## **Guidance for Downloading Office 365**

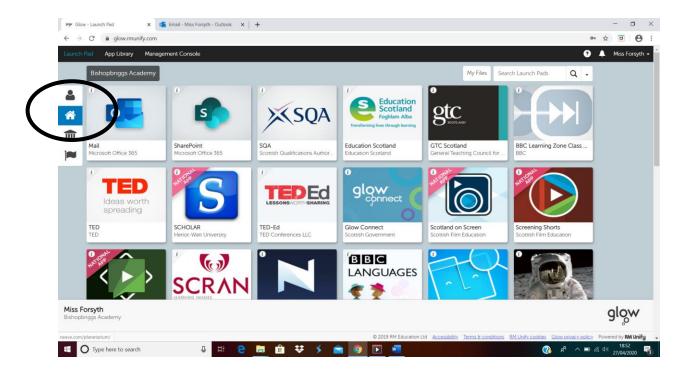

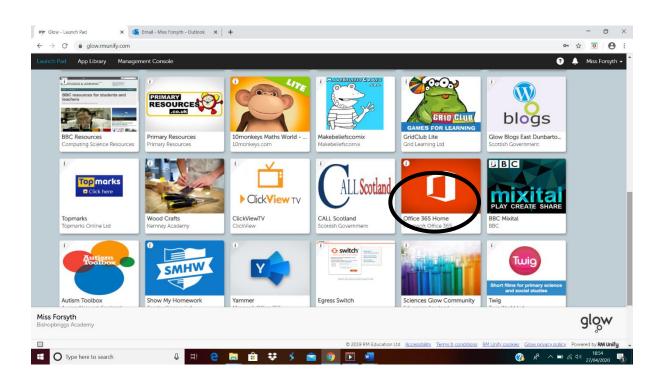

## **Guidance for Downloading Office 365**

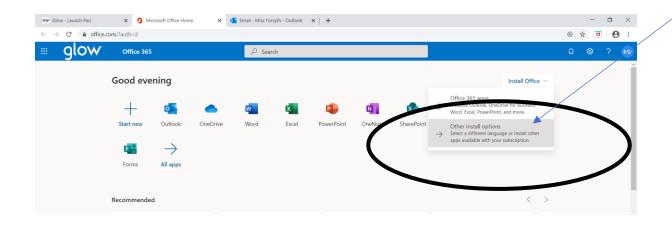

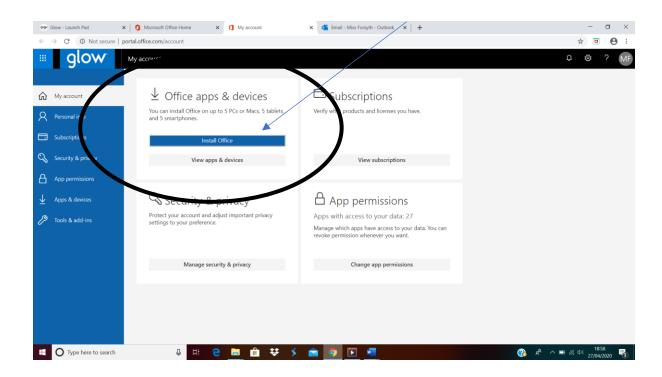

## **Guidance for Downloading Office 365**

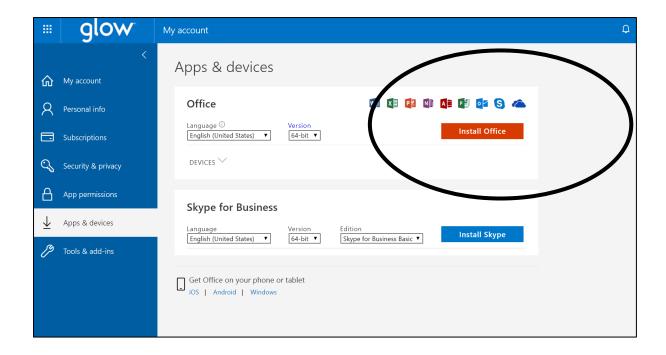